## **Exemple de création d'équipe dans Teams**

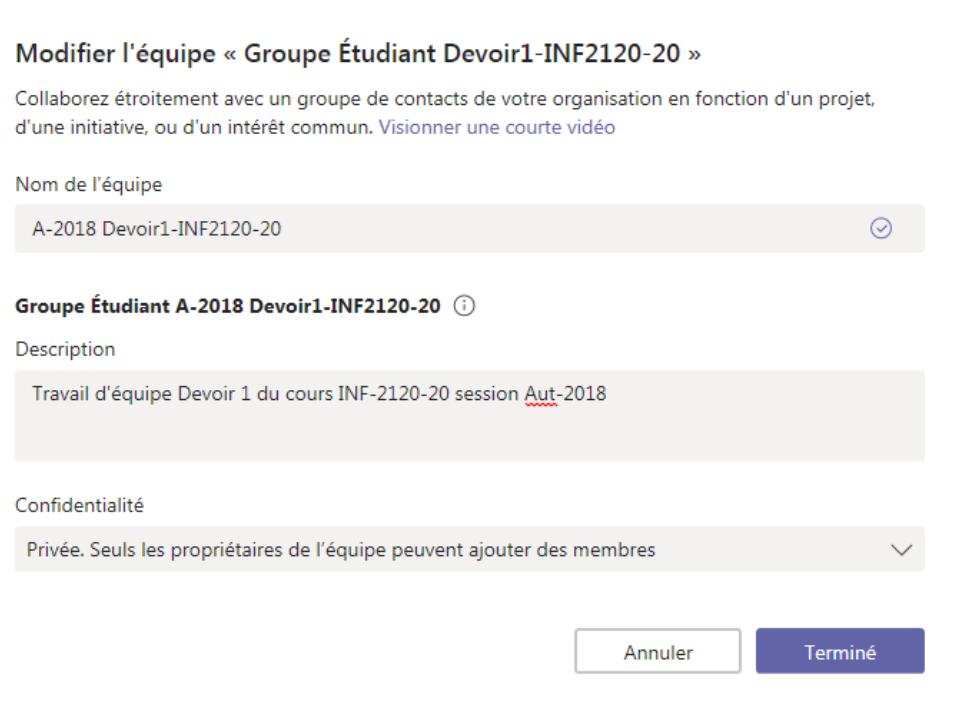

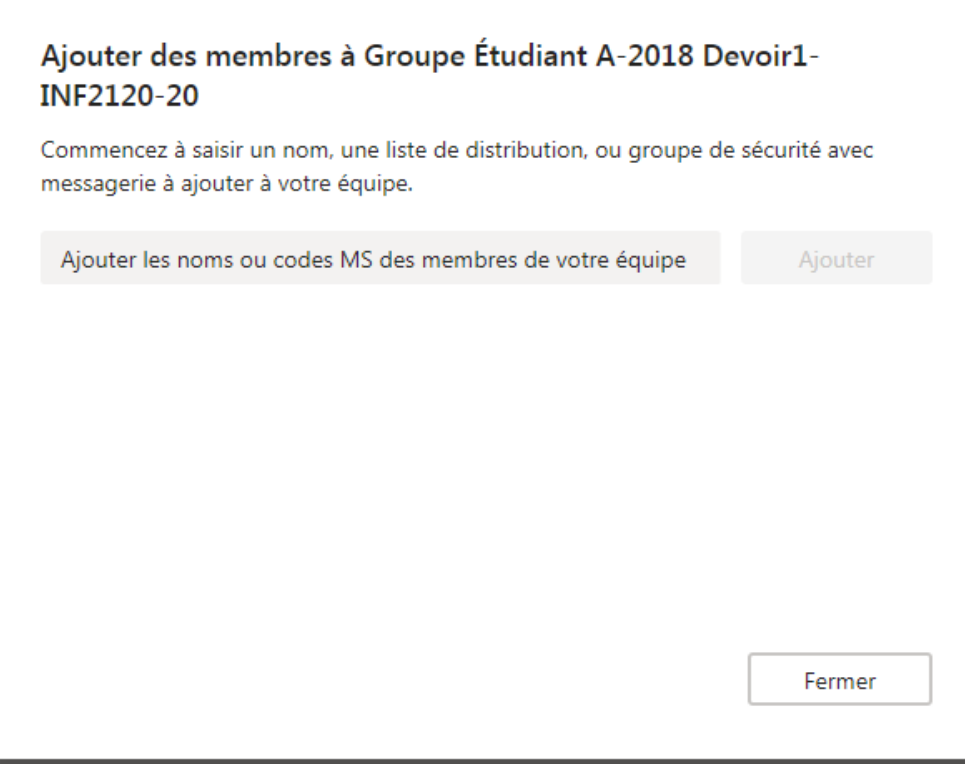